## INSTRUCTIVO PARA LA INSCRIPCIÓN DE CANDIDATURAS POSTULANTES

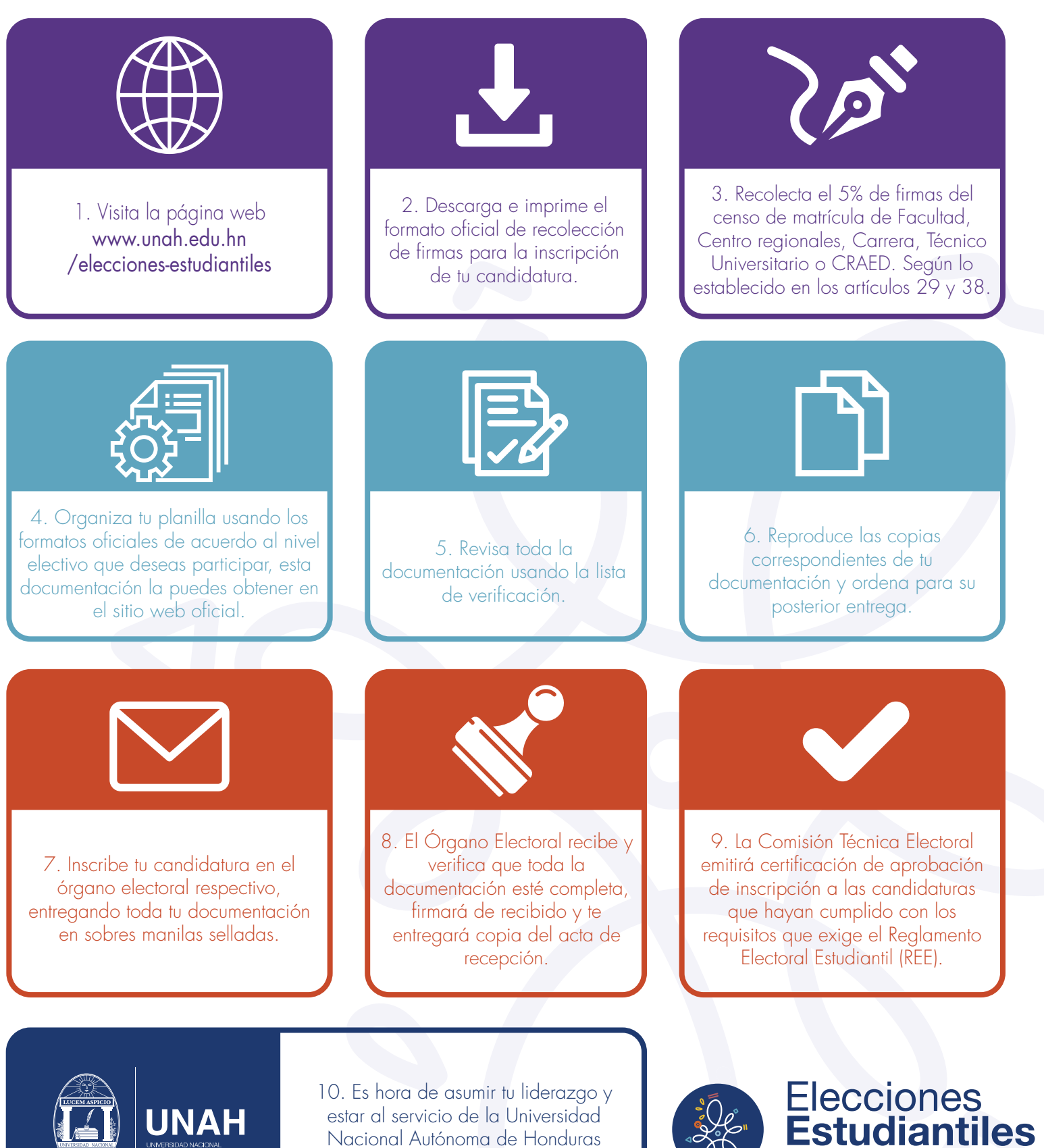

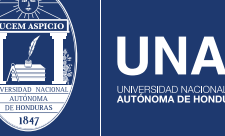

estar al servicio de la Universidad Nacional Autónoma de Honduras (UNAH).

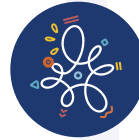

Año 2020